# **como cancelar uma aposta no pixbet**

- 1. como cancelar uma aposta no pixbet
- 2. como cancelar uma aposta no pixbet :bonus de registo casino
- 3. como cancelar uma aposta no pixbet :horarios aviator betano

### **como cancelar uma aposta no pixbet**

Resumo:

**como cancelar uma aposta no pixbet : Junte-se à revolução das apostas em mka.arq.br! Registre-se agora e descubra oportunidades de apostas inigualáveis!**  contente:

### **Vai de Bet bónus R\$10?**

Participar da promoção, o site de apostas legais que ou seja um depósito num valor mínimo e no máximo R\$400. Então com apostos em como cancelar uma aposta no pixbet R\$200 por exemplo para saldo incremental nas aposta será r\$1300

**Depósito Saldo Incremental**

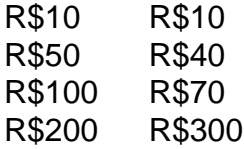

#### **Como funciona o bónus?**

O bônus é uma parte especial para os usuários que desejam aumentar suas chances e possibilidades do ganhar na apostas. Com um ponto mínimo máximo R\$10, o usuário recebe Um saldo incremental De R\$10.

#### **O que você faz para participar?**

- Faca um depósito mínimo R\$10:
- Acesse a página do site de apostas;
- Clique em como cancelar uma aposta no pixbet "Participar" e siga como instrumentos;

#### **Vantagens do bónus**

Ao participante do bônus, você tem mais possibilidades de ganhar na apostas. Além disso e tera maior confiança para apostar em como cancelar uma aposta no pixbet jogos com melhores probabilidades

#### **Como concluir uma aposta?**

- 1. Acesse a página do site de apostas;
- 2. Clique em como cancelar uma aposta no pixbet "Apostar" e escola o jogo desejado;
- 3. Definir uma quantidade que deseja apostar;

4. clique em como cancelar uma aposta no pixbet "Apostar" para finalizar a aposta;

# **Encerrado**

O bônus de R\$10 é uma pessoa maneira do aumentar suas chances para o ganhar na apostas. Com um exemplo mínimo dos 10, você recebe mais uns saldos incrementais em como cancelar uma aposta no pixbet dez dólares e rasgando possível apostador nos jogos com maiores confianças

Olá, me chamo Rodrigo e sou apaixonado por jogos de azar e esportes há muitos anos. Recentemente, descobri a Pixbet, uma casa de apostas que oferece saques rápidos e é fácil de usar. Neste caso típico, eu gostaria de compartilhar minha experiência em como cancelar uma aposta no pixbet como baixar o aplicativo deles e aproveitar ao máximo suas funcionalidades. Tudo começou quando eu estava procurando uma maneira simples de fazer apostas online no Brasil. Depois de pesquisar no Google "baixar Pixbet", encontrei o site oficial deles e me decidir a baixar o aplicativo.

Primeiro, eu fui até o final da página e cliquei no botão "Disponível no Google Play". Em seguida, fui redirecionado para a loja de aplicativos do Android e cliquei em como cancelar uma aposta no pixbet "Instalar" para baixar o Pixbet. Depois de autorizar a instalação, o aplicativo foi instalado e pronto para ser usado.

Uma vez instalado, criei uma conta na Pixbet, fornecendo meus dados pessoais e escolhendo um nome de usuário e senha. Então, fiz meu primeiro depósito usando o método de pagamento PIX. O processo foi rápido e fácil, e em como cancelar uma aposta no pixbet poucos minutos, eu já estava pronto para fazer minhas primeiras apostas.

Desde então, tenho aproveitado muito o aplicativo Pixbet. Oferece uma variedade de esportes para apostar, incluindo futebol, basquete e vôlei. Além disso, o cassino também é uma ótima opção, com uma ampla gama de jogos, como Spaceman, JetX, Zeppelin, Sweet Bonanza e Big Bass Splash.

Recomendo o aplicativo Pixbet para quem quer uma experiência de apostas simples, rápida e segura. Além disso, o serviço de atendimento ao cliente é excepcional e sempre disposto a ajudar em como cancelar uma aposta no pixbet qualquer dúvida ou problema.

Em resumo, baixar o aplicativo Pixbet é uma ótima opção para quem quer aproveitar ao máximo o mundo das apostas online. Recomendo fortemente a todos os amantes de esportes e jogos de azar no Brasil a dar uma chance ao Pixbet.

### **como cancelar uma aposta no pixbet :bonus de registo casino**

afirmando: "Flappy Bird foi projetado para jogar em como cancelar uma aposta no pixbet poucos minutos quando você

relaxado. Mas aconteceu de se tornar um produto viciante. Acho que se tornou um a. Para resolver esse problema, é melhor derrubar Flapppy Bird. Flappy bird – Wikipedia pt.wikipedia: wiki: FlaPPy\_Bird Ele foi originalmente lançado como um Jogo viciante de

Quantos saque pode fazer por dia no luva Bet?

A partir de agora a tratativa sobre esse assunto tem que ser entre você

o banco destino, tudo bem? Lembre-se saques só podem ser realizados para o mesmo titular de como cancelar uma aposta no pixbet conta Luva e só pode

r realizado um a cada

### **como cancelar uma aposta no pixbet :horarios aviator**

### **betano**

## **Contate-nos: Informações de contato para dúvidas, críticas e sugestões**

#### **Fale conosco**

Envie suas dúvidas, críticas ou sugestões para a nossa equipe através dos contatos abaixo:

#### **Informações de contato**

### **Método de contato: Informações de contato:**

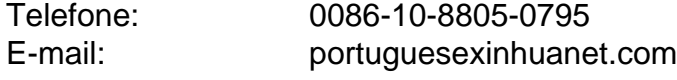

Author: mka.arq.br Subject: como cancelar uma aposta no pixbet Keywords: como cancelar uma aposta no pixbet Update: 2024/7/31 11:43:38